# МИНИСТЕРСТВО НАУКИ И ВЫСШЕГО ОБРАЗОВАНИЯ РОССИЙСКОЙ ФЕДЕРАЦИИ ФЕДЕРАЛЬНОЕ ГОСУДАРСТВЕННОЕ БЮДЖЕТНОЕ ОБРАЗОВАТЕЛЬНОЕ УЧРЕЖДЕНИЕ ВЫСШЕГО ОБРАЗОВАНИЯ «РЯЗАНСКИЙ ГОСУДАРСТВЕННЫЙ РАДИОТЕХНИЧЕСКИЙ УНИВЕРСИТЕТ ИМЕНИ В.Ф. УТКИНА»

# КАФЕДРА «ЭЛЕКТРОННЫЕ ВЫЧИСЛИТЕЛЬНЫЕ МАШИНЫ»

# «СОГЛАСОВАНО» «УТВЕРЖДАЮ»

Декан факультета ИЭ \_\_\_\_\_\_\_\_\_\_\_\_\_ Е.Н. Евдокимова  $\kappa \rightarrow 2019 \text{ r.}$ 

Проректор по РОПиМД <sub>-</sub> А.В. Корячко<br>2019 г.  $\langle\langle \quad\rangle\rangle$ 

Зав. каф. ЭВМ

\_\_\_\_\_\_\_\_\_\_\_\_\_ Б.В. Костров  $\kappa \rightarrow 2019 \text{ r.}$ 

# **РАБОЧАЯ ПРОГРАММА ДИСЦИПЛИНЫ**

**Б1.В.ДВ.01.02 «Управление жизненным циклом информационных систем»**

Направление подготовки 38.03.05 Бизнес-информатика

Направленность (профиль) подготовки «Бизнес-информатика»

> Уровень подготовки Академический бакалавриат

Квалификация выпускника – бакалавр

Форма обучения – заочная

Рязань 2019

## ЛИСТ СОГЛАСОВАНИЙ

Рабочая программа составлена с учетом требований федерального государственного образовательного стандарта высшего образования по направлению подготовки (специальности) 38.03.05 – «Бизнес-информатика», утвержденного 11.08.2016 (приказ № 1002).

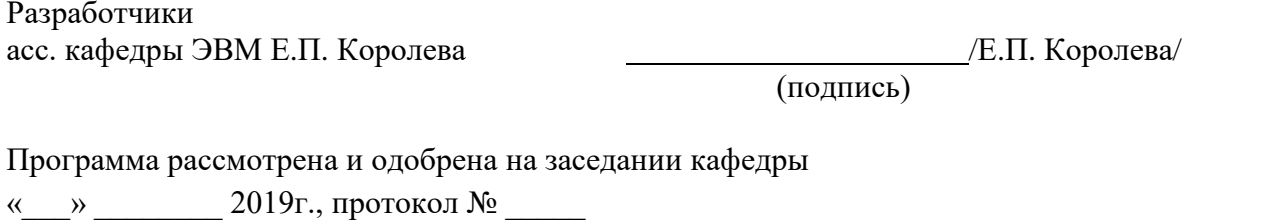

Заведующий кафедрой «Электронные вычислительные машины», д.т.н., проф. кафедры ЭВМ Б.В. Костров /Б.В. Костров/

(подпись)

## **1. ЦЕЛЬ И ЗАДАЧИ ОСВОЕНИЯ ДИСЦИПЛИНЫ**

*Целью освоения дисциплины* «Управление жизненным циклом ИС» является формирование знаний и умений, необходимых для организации управления информационными системами на всех этапах ее жизненного цикла.

*Задачи дисциплины:*

1) получение теоретических знаний о принципах проектирования информационных систем с использованием современных методов и средств создания информационных систем;

2) приобретение умения ориентироваться в тенденциях и направлениях развития новых информационных технологий в области создания ИС;

3) приобретение практических навыков решения теоретических и прикладных задач и внедрения результатов в производство;

4) формирование навыков работы с источниками информации необходимой для профессиональной деятельности.

## **2. МЕСТО ДИСЦИПЛИНЫ В СТРУКТУРЕ ОБРАЗОВАТЕЛЬНОЙ ПРОГРАММЫ**

Дисциплина «Управление жизненным циклом ИС» является обязательной, относится к вариативной части блока №1 дисциплин основной профессиональной образовательной программы академического бакалавриата «Бизнес-информатика» по направлению подготовки 38.03.05 Бизнесинформатика.

Дисциплина изучается по заочной форме обучения на 3 курсе.

Программа курса ориентирована на возможность расширения и углубления знаний, умений и навыков обучающихся для успешной профессиональной деятельности.

## **3. КОМПЕТЕНЦИИ ОБУЧАЮЩЕГОСЯ, ФОРМИРУЕМЫЕ В РЕЗУЛЬТАТЕ ОСВОЕНИЯ ДИСЦИПЛИНЫ**

Процесс изучения дисциплины направлен на формирование следующих компетенций в соответствии с ФГОС ВО.

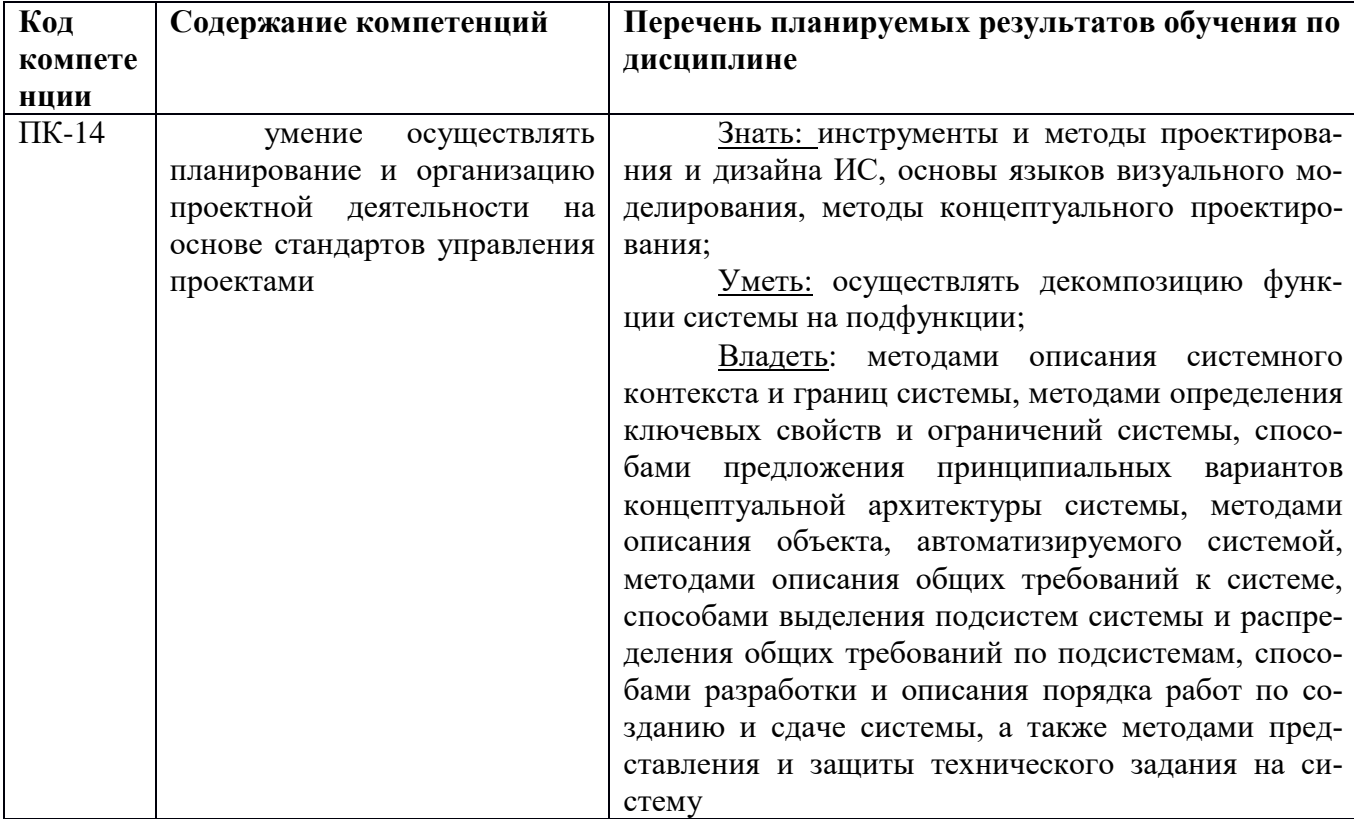

# **4. СТРУКТУРА И СОДЕРЖАНИЕ ДИСЦИПЛИНЫ**

4.1 Объем дисциплины по семестрам (курсам) и видам занятий в зачетных единицах с указанием количества академических часов, выделенных на контактную работу обучающихся с преподавателем (по видам занятий) и на самостоятельную работу обучающихся

Общая трудоемкость (объем) дисциплины составляет 3 зачетные единицы (ЗЕ), 108 часа.

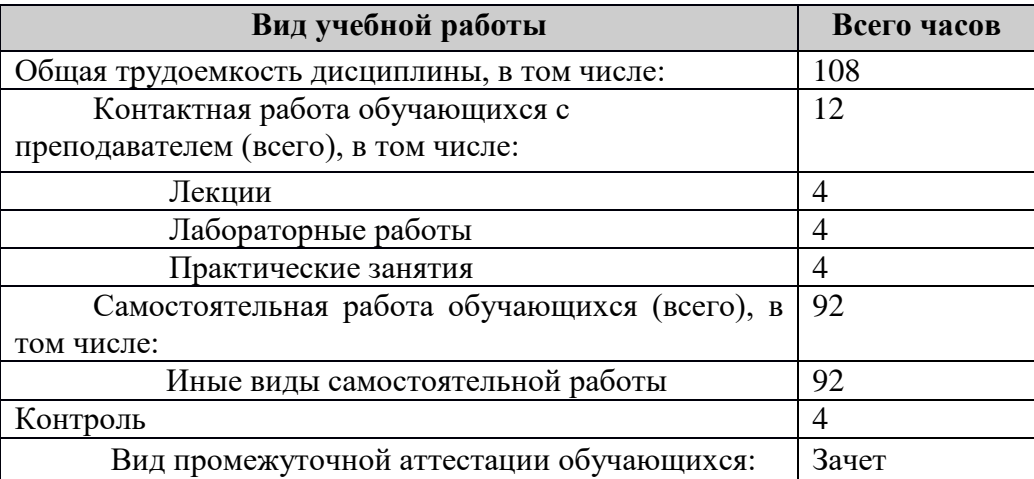

4.2 Разделы дисциплины и трудоемкость по видам учебных занятий (в академических ча-

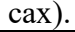

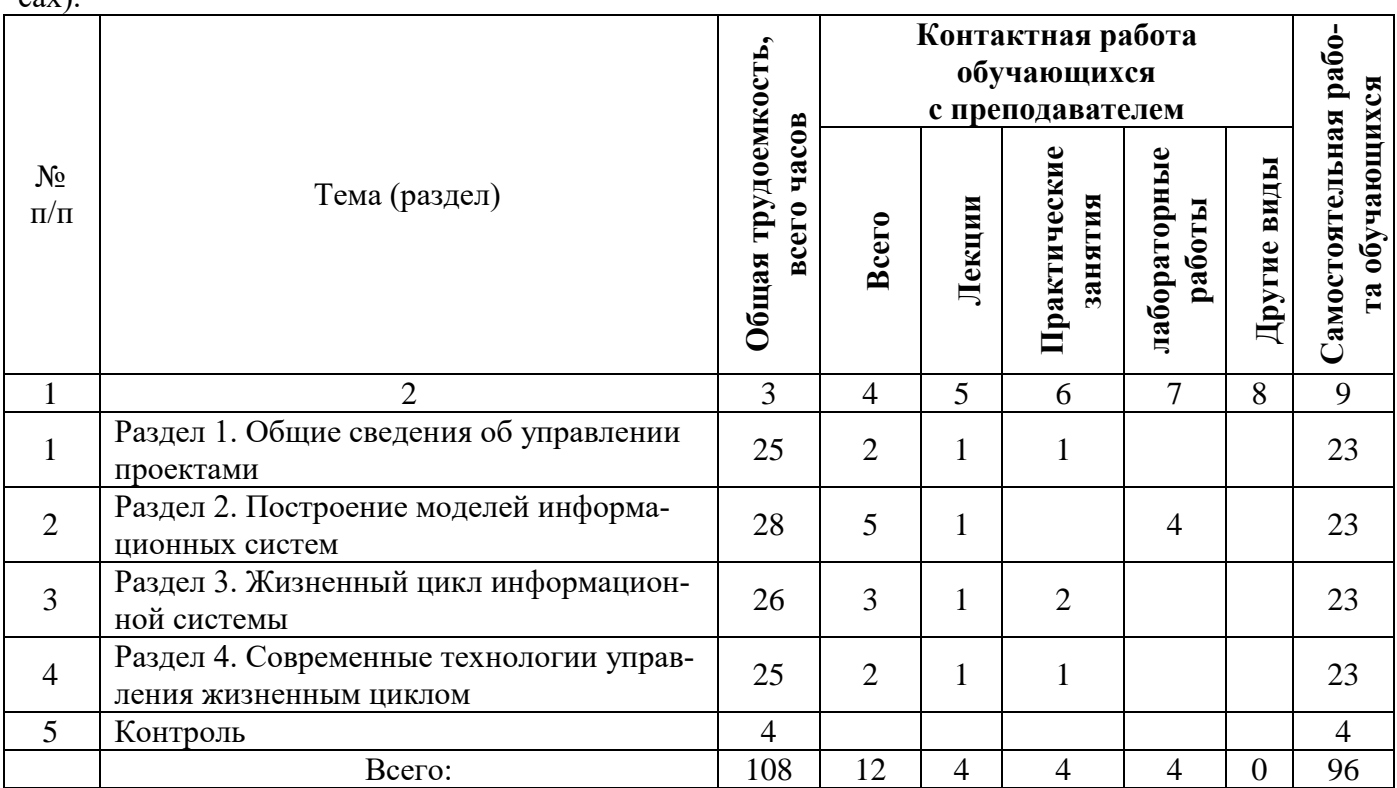

## **4.3 Содержание дисциплины**

4.3.1 Лекционные занятия

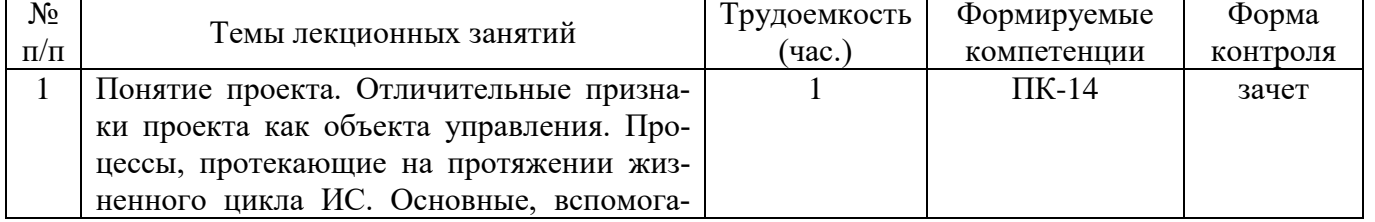

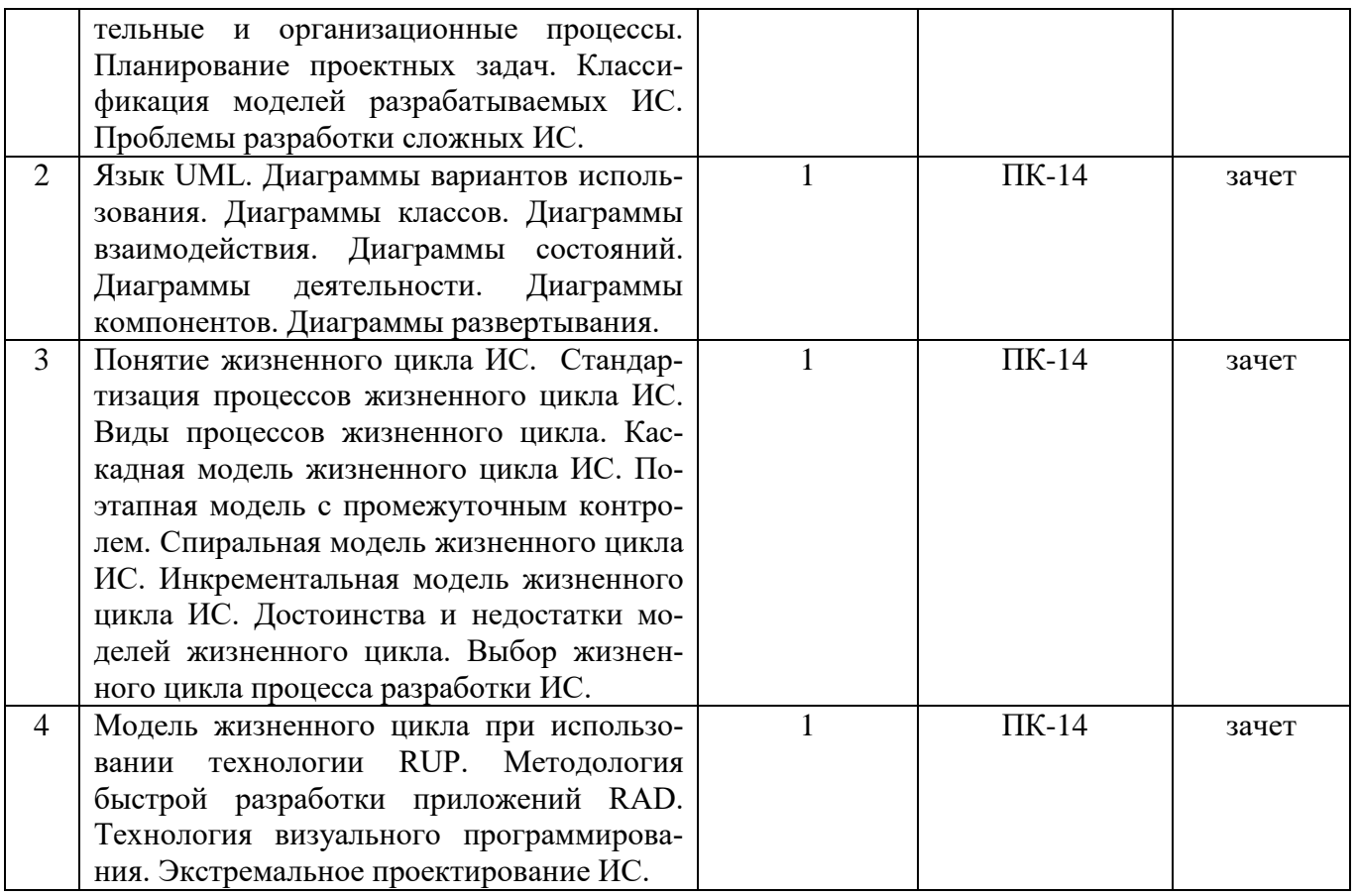

## 4.3.2 Лабораторные работы

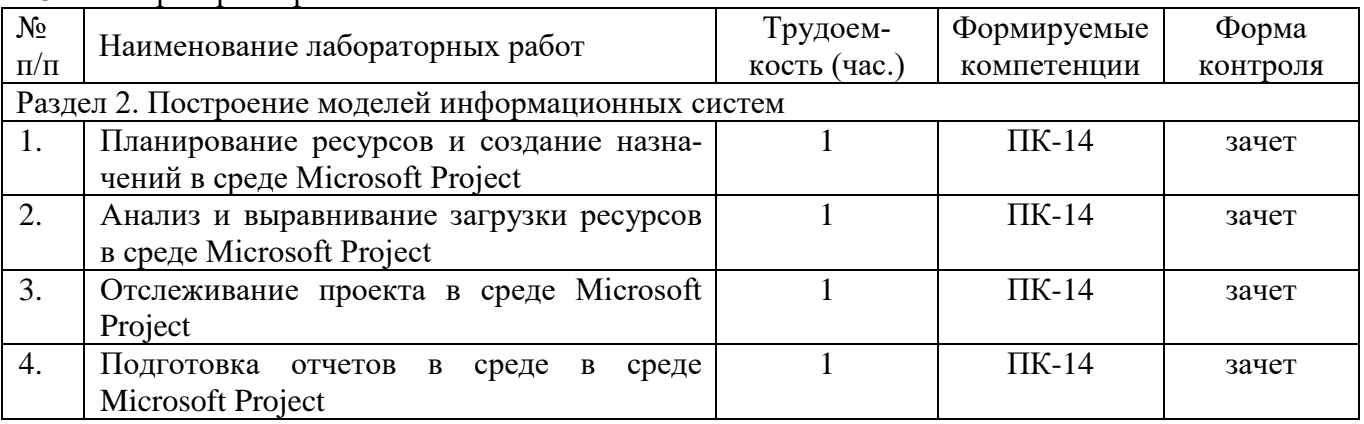

# 4.3.3 Практические занятия

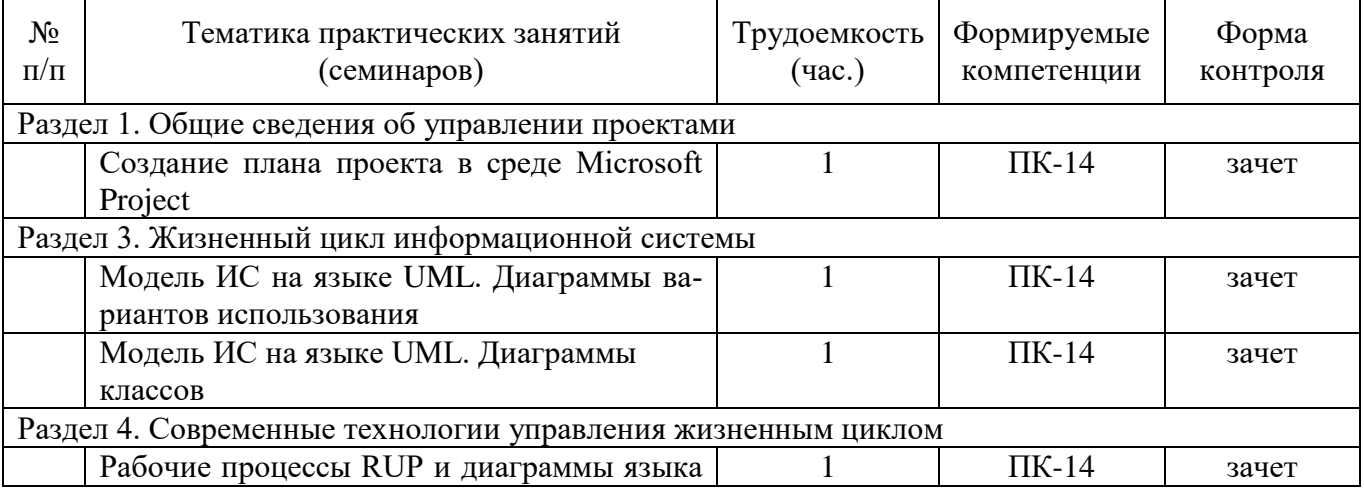

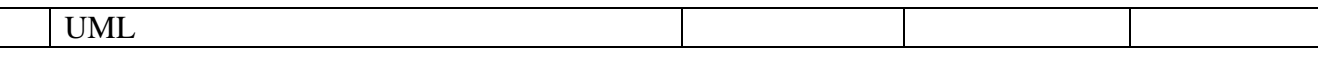

#### 4.3.4 Самостоятельная работа

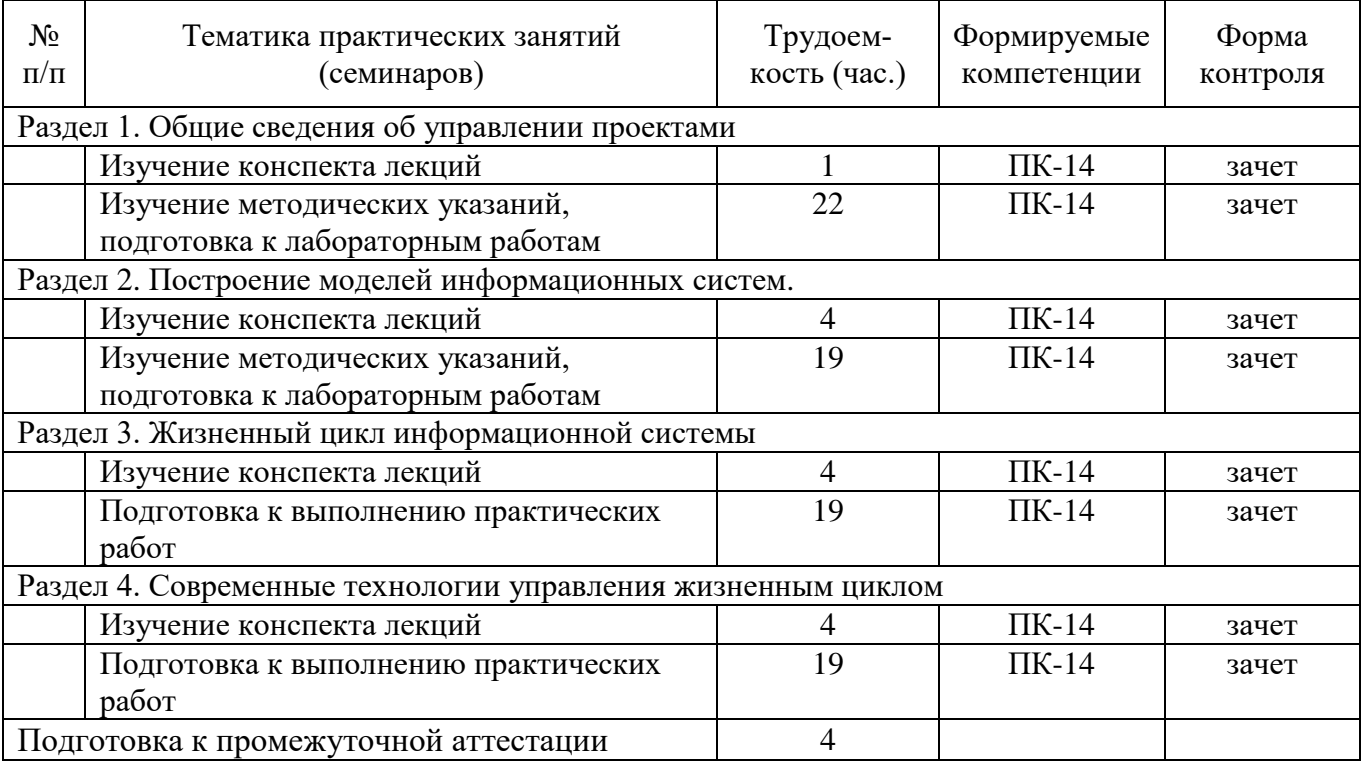

## **5. ОЦЕНОЧНЫЕ МАТЕРИАЛЫ ДЛЯ ПРОВЕДЕНИЯ ПРОМЕЖУТОЧНОЙ АТТЕСТАЦИИ ОБУЧАЮЩИХСЯ ПО ДИСЦИПЛИНЕ**

Оценочные материалы приведены в приложении А.

## **6. УЧЕБНО-МЕТОДИЧЕСКОЕ ОБЕСПЕЧЕНИЕ ДИСЦИПЛИНЫ**

## **6.1 Основная литература**

1. Вендров А.М. Современные технологии создания программного обеспечения [Электронный ресурс] / «CitForum». URL: http://citforum.ru/programming/application/program/ (дата обращения: 01.02.2019).

2. Липаев В.В. Программная инженерия сложных заказных программных продуктов [Электронный ресурс]: учебное пособие/ Липаев В.В.- Электрон. текстовые данные.- М.: МАКС Пресс, 2014.- 309 c.- Режим доступа: http://www.iprbookshop.ru/27297.- ЭБС "IPRbooks", по паролю (дата обращения: 01.02.2019).

3. Гринченко Н.Н., Конкин Ю.В. Разработка моделей информационных систем на языке UML: учеб. пособие / РГРТУ. - Рязань, 2015. - 48с.

4. Колесенков А.Н., Громов А.Ю. Информационные технологии в электронном бизнесе : учеб. пособие / РГРТУ. - Рязань, 2014. - 52с.

5. Акинин М.В., Никифоров М.Б., Соклова А.В. Теория планирования эксперимента, метод. указания, Рязань:РГРТУ, 2015г. – 56с.

## **6.2 Дополнительная литература**

1. Алексеев В.Е. Графы и алгоритмы. Структуры данных. Модели вычислений [Электронный ресурс]/ Алексеев В.Е., Таланов В.А.- Электрон. текстовые данные.- М.: Интернет-Университет Информационных Технологий (ИН-ТУИТ),2016.- 153c.- Режим доступа: http://www.iprbookshop.ru/52186.- ЭБС "IPRbooks", по паролю (дата обращения: 01.02.2019).

2. Кастанова А.А. Реинжиниринг бизнес-процессов [Электронный ресурс]: методические указания к лабораторным работам/ Кастанова А.А.- Электрон. текстовые данные.- М.: Российский новый университет, 2014.- 32 c.- Ре-жим доступа: http://www.iprbookshop.ru/21308.- ЭБС "IPRbooks", по паролю (дата об-ращения: 01.06.2019).

3. Антипов В.А., Бубнов А.А., Пылькин А.Н., Столчнев В.К., Трусов Б.Г. Программная инженерия: учеб. - М.: Академия, 2014. - 282с.

4. Волкова Т.В. Разработка систем распределенной обработки данных [Электронный ресурс]: учебно-методическое пособие/ Волкова Т.В., Насейкина Л.Ф.- Электрон. текстовые данные.- Оренбург: Оренбургский государственный университет, ЭБС АСВ, 2012.- 330 c.- Режим доступа: http://www.iprbookshop.ru/30127.- ЭБС "IPRbooks", по паролю (дата обращения: 01.02.2019)

5. Суркова Н.Е. Проектирование информационных систем [Электронный ресурс]: методические указания к курсовому проекту/ Суркова Н.Е.- Электрон. текстовые данные.- М.: Российский новый университет, 2010.- 60 c.- Ре-жим доступа: http://www.iprbookshop.ru/21303.- ЭБС "IPRbooks", по паролю (дата обращения: 01.02.2019)

# **6.3 Нормативные правовые акты**

## **6.4 Периодические издания**

## **6.5 Методические указания к практическим занятиям/лабораторным занятиям**

1. Гринченко Н.Н., Конкин Ю.В. Разработка моделей информационных систем на языке UML: учеб. пособие / РГРТУ. - Рязань, 2015. - 48с.

## **6.6 Методические указания к курсовому проектированию (курсовой работе) и другим видам самостоятельной работы**

## **Указания в рамках лекций**

Во время лекции студент должен вести краткий конспект.

Работа с конспектом лекций предполагает просмотр конспекта в тот же день после занятий. При этом необходимо пометить материалы конспекта, которые вызывают затруднения для понимания. При этом обучающийся должен стараться найти ответы на затруднительные вопросы, используя рекомендуемую литературу. Если ему самостоятельно не удалось разобраться в материале, необходимо сформулировать вопросы и обратиться за помощью к преподавателю на консультации или ближайшей лекции.

Обучающимся необходимо регулярно отводить время для повторения пройденного материала, проверяя свои знания, умения и навыки по контрольным вопросам.

#### **Указания в рамках подготовки к промежуточной аттестации**

При подготовке к промежуточной аттестации в дополнение к изучению конспектов лекций, учебных пособий, слайдов и другого раздаточного материала предусмотренного рабочей программой дисциплины, необходимо пользоваться учебной литературой, рекомендованной к настоящей рабочей программе. При подготовке к зачету и экзамену нужно изучить теорию: определения всех понятий и подходы к оцениванию до состояния понимания материала и самостоятельно решить по нескольку типовых задач из каждой темы (в том случае если тема предусматривает решение задач). При решении задач всегда необходимо уметь качественно интерпретировать итог решения.

### **Указания в рамках самостоятельной работы студентов**

Самостоятельная работа студентов по дисциплине играет важную роль в ходе всего учебного процесса. Методические материалы и рекомендации для обеспечения самостоятельной работы студентов готовятся преподавателем и выдаются студентам в виде раздаточных материалов или оформляются в виде электронного ресурса используемого в рамках системы дистанционного обучения ФГБОУ ВО «РГРТУ».

Самостоятельное изучение тем учебной дисциплины способствует:

− закреплению знаний, умений и навыков, полученных в ходе аудиторных занятий;

- − углублению и расширению знаний по отдельным вопросам и темам дисциплины;
- − освоению умений прикладного и практического использования полученных знаний.
	- **Рекомендации по работе с литературой**

Теоретический материал курса становится более понятным, когда дополнительно к прослушиванию лекции и изучению конспекта, изучается дополнительная рекомендованная литература. Литературу по курсу рекомендуется изучать в библиотеке, с использованием доступной электронной библиотечной системы или с помощью сети Интернет (источники, которые могут быть использованы без нарушения авторских прав).

# **7. ПЕРЕЧЕНЬ РЕСУРСОВ ИНФОРМАЦИОННО-ТЕЛЕКОММУНИКАЦИОННОЙ СЕТИ «ИНТЕРНЕТ», НЕОБХОДИМЫХ ДЛЯ ОСВОЕНИЯ ДИСЦИПЛИНЫ**

Обучающимся предоставлена возможность индивидуального доступа к следующим электронно-библиотечным системам:

Электронно-библиотечная система «IPRbooks», режим доступа – с любого компьютера РГРТУ без пароля, из сети интернет по паролю. – URL: [https://iprbookshop.ru/.](https://iprbookshop.ru/)

Электронно-библиотечная система ФГБОУ ВО «РГРТУ», режим доступа - по паролю. – URL: [http://elib.rsreu.ru/ebs.](http://elib.rsreu.ru/ebs)

## **8. ПЕРЕЧЕНЬ ИНФОРМАЦИОННЫХ ТЕХНОЛОГИЙ, ИСПОЛЬЗУЕМЫХ ПРИ ОСУЩЕСТВЛЕНИИ ОБРАЗОВАТЕЛЬНОГО ПРОЦЕССА ПО ДИСЦИПЛИНЕ, ВКЛЮЧАЯ ПЕРЕЧЕНЬ ПРОГРАММНОГО ОБЕСПЕЧЕНИЯ И ИНФОРМАЦИОННЫХ СПРАВОЧНЫХ СИСТЕМ**

При проведении занятий по дисциплине используются следующие информационные технологии:

− удаленные информационные коммуникации между студентами и преподавателем, ведущим лекционные и практические занятия, посредством информационной образовательной среды ФГБОУ ВО «РГРТУ», позволяющие осуществлять оперативный контроль графика выполнения и содержания образовательного процесса, решение организационных вопросов, консультирование;

доступ к современным профессиональным базам данных (в том числе международным реферативным базам данных научных изданий) и информационным справочным системам;

− проведение аудиторных занятий с использованием презентаций и раздаточных материалов в электронном виде;

− выполнение студентами различных видов учебных работ с использованием лицензионного программного обеспечения, установленного на рабочих местах студента в компьютерных классах и в помещениях для самостоятельной работы, а также для выполнения самостоятельной работы в домашних условиях.

## **Перечень лицензионного программного обеспечения**:

- 1) Операционная система не ниже Windows XP Professional (лицензия Microsoft DreamSpark Membership ID 700102019);
- 2) Open Office (лицензия Apache License, Version 2.0);
- 3) Microsoft Office Project Standard 2012 по лицензии DreamSpark.

**Перечень профессиональных баз данных (в том числе международным реферативным базам данных научных изданий) и информационных справочных систем:**

- 1) Информационно-правовой портал ГАРАНТ.РУ [Электронный ресурс]. URL: http://www.garant.ru. – Режим доступа: свободный доступ (дата обращения 01.02.2019).
- 2) Справочная правовая система КонсультантПлюс [Электронный ресурс]. URL: http://www.consultant.ru/online/. – Режим доступа: свободный доступ (будние дни – 20.00 -24.00, выходные и праздничные дни – круглосуточно) (дата обращения 01.02.2019).

## **9. МАТЕРИАЛЬНО-ТЕХНИЧЕСКОЕ ОБЕСПЕЧЕНИЕ ДИСЦИПЛИНЫ**

Для освоения дисциплины необходимы:

1) для проведения лекционных занятий необходима аудитория с достаточным количеством посадочных мест, соответствующая необходимым противопожарным нормам и санитарно-гигиеническим требованиям;

2) для проведения лабораторных работ необходим класс персональных компьютеров с инсталлированными операционными системами Microsoft Windows XP (или выше) и установленным лицензионным программным обеспечением Open Office и Visual Studio;

3) для проведения лекций аудитория должна быть оснащена проекционным оборудованием, а также маркерной/меловой доской

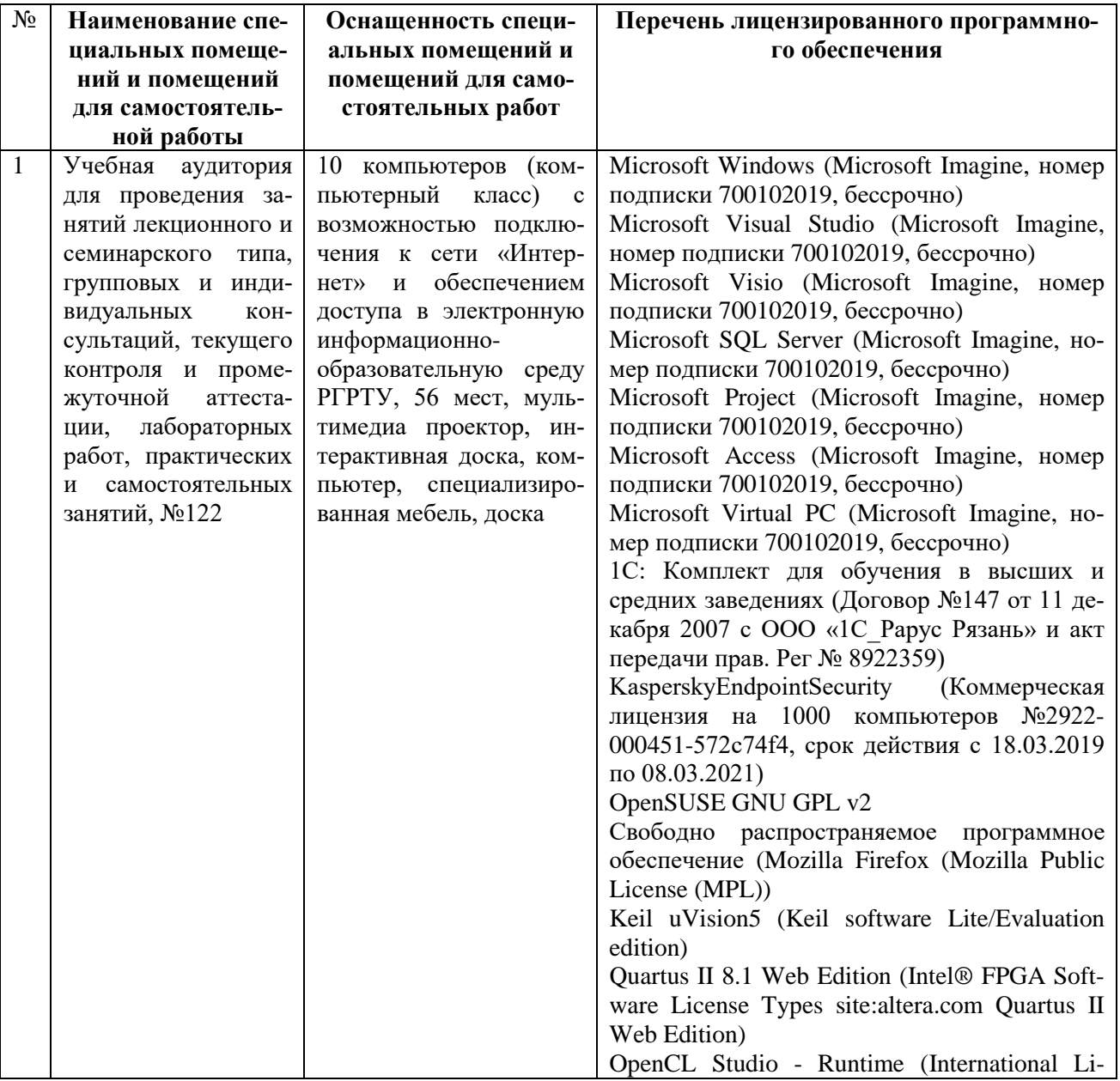

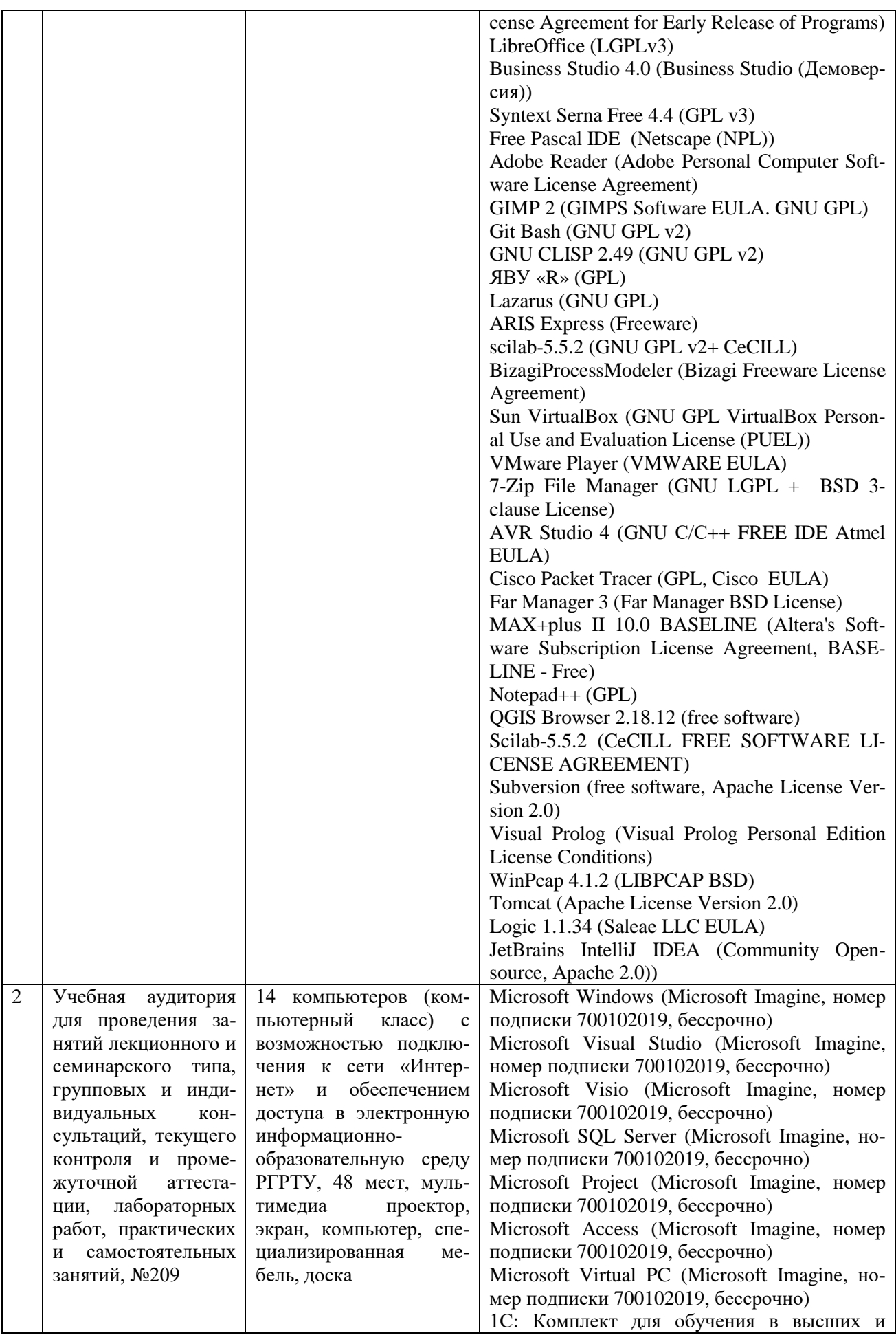

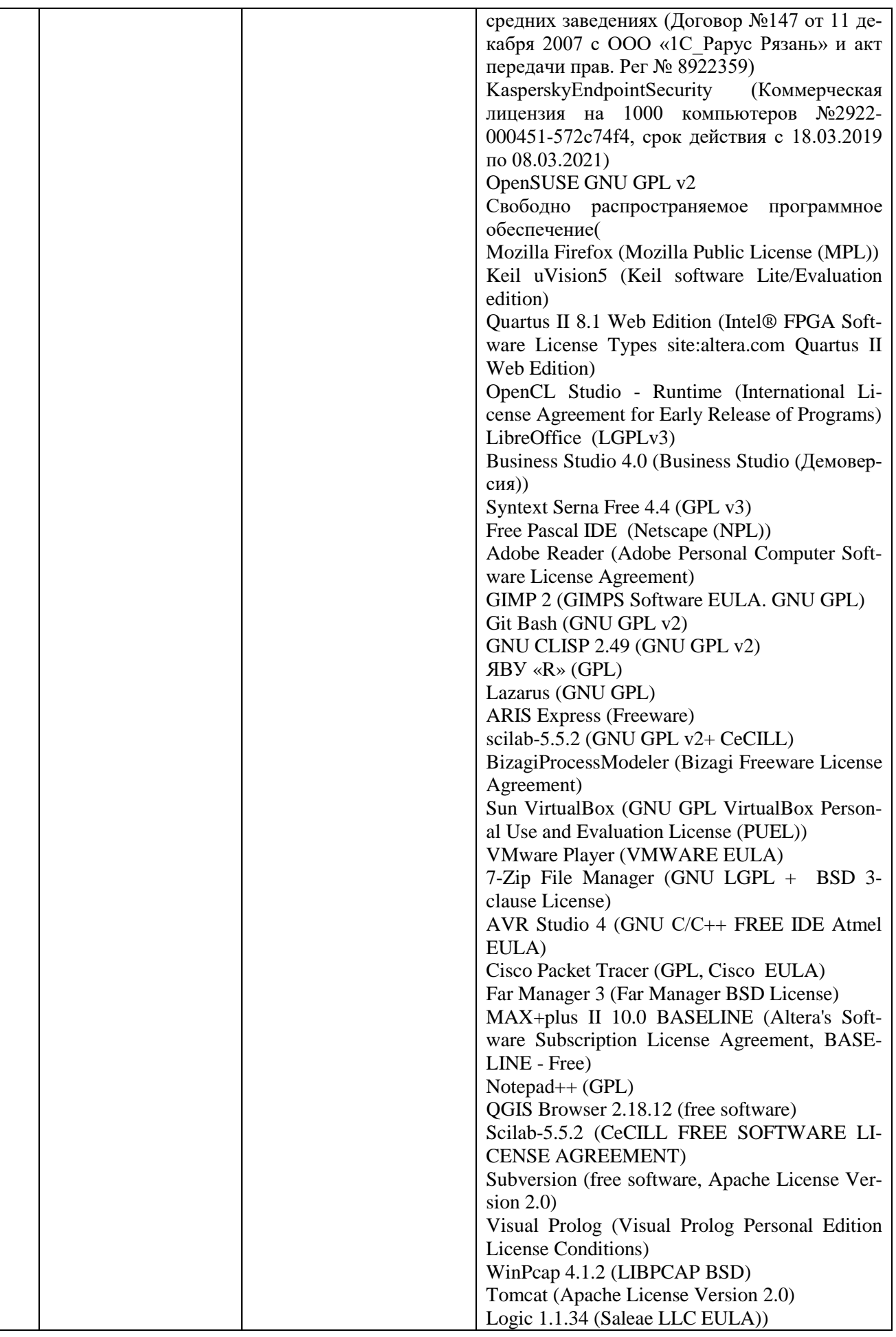

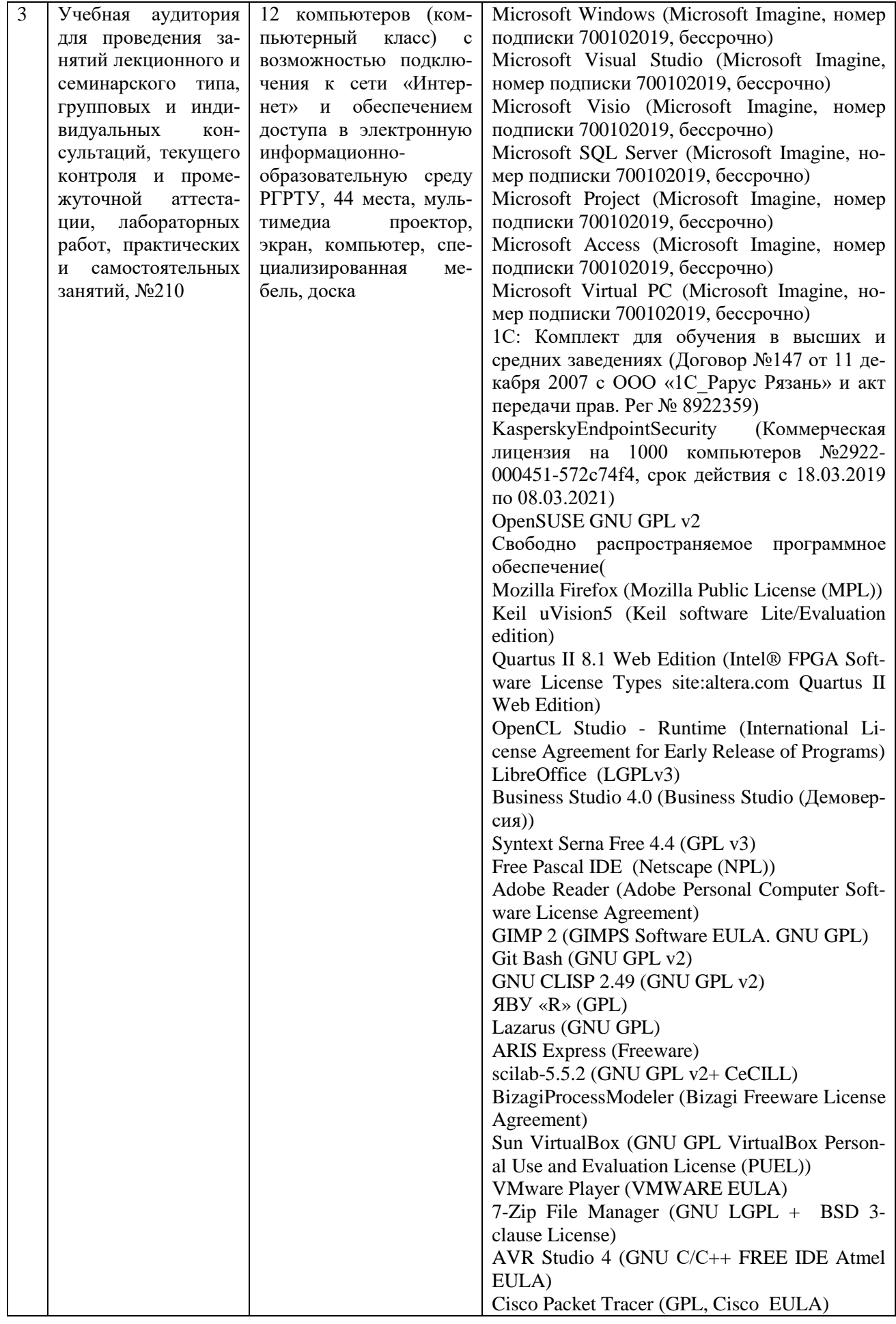

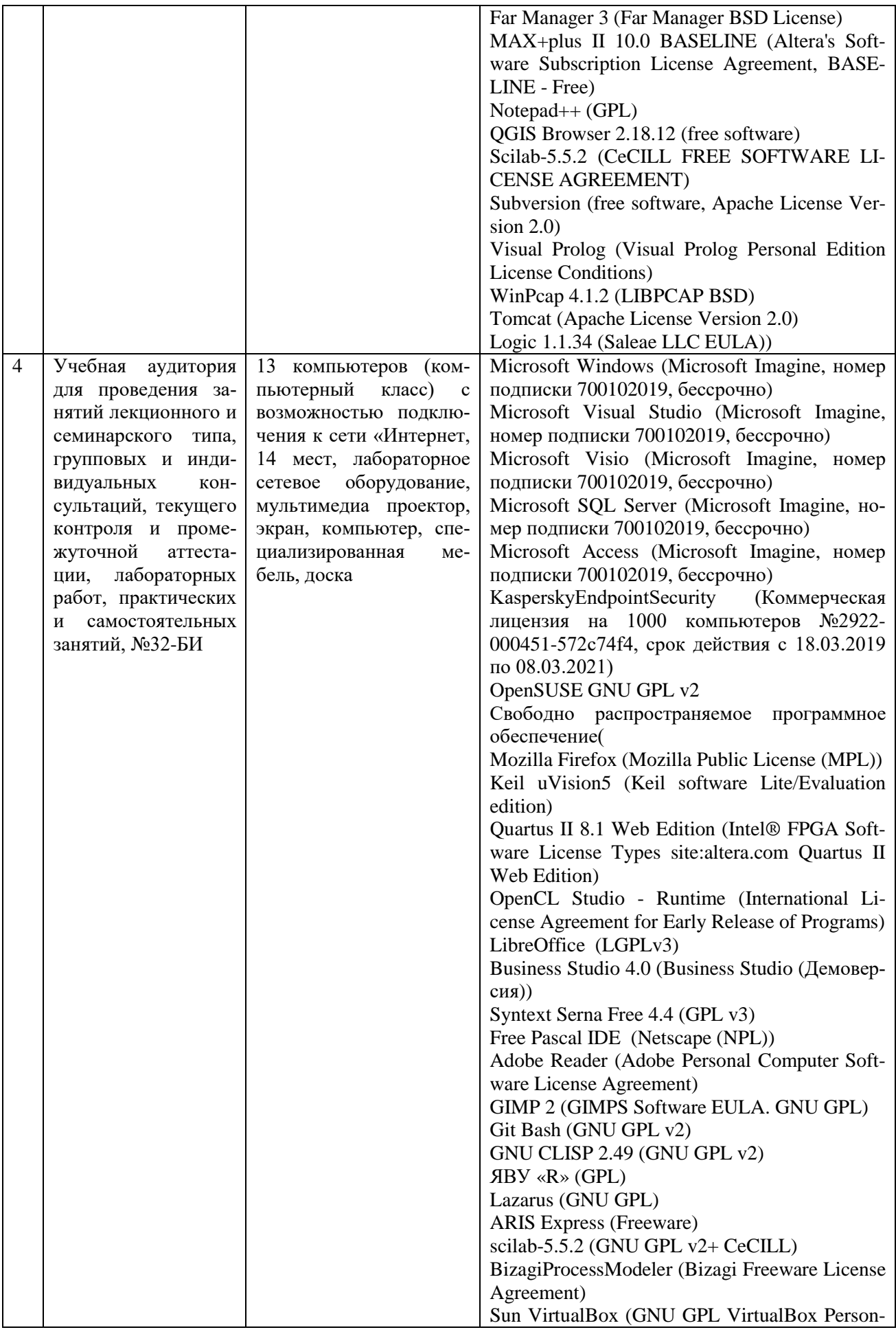

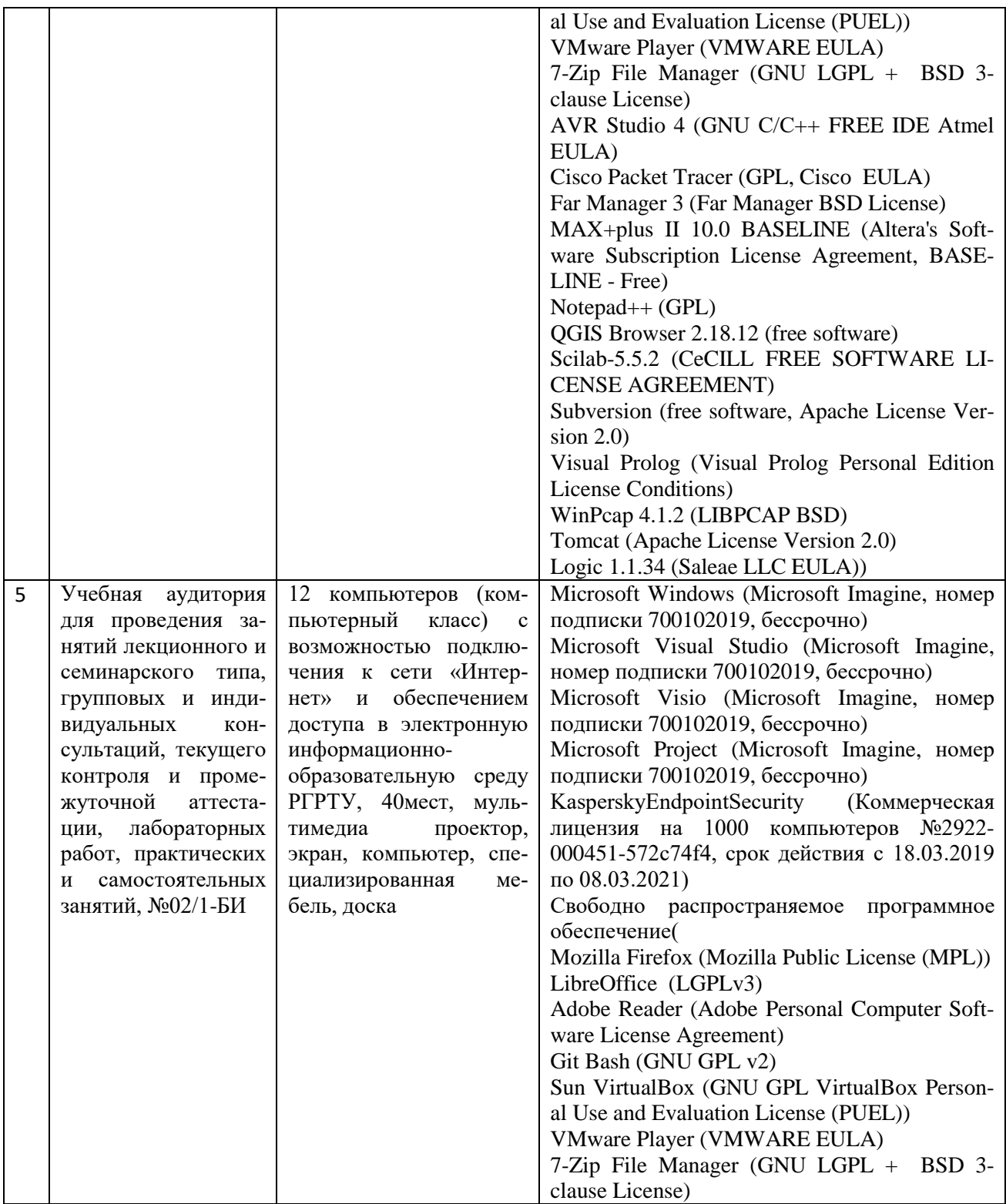

ПРИЛОЖЕНИЕ А

## **МИНИСТЕРСТВО НАУКИ И ВЫСШЕГО ОБРАЗОВАНИЯ РОССИЙСКОЙ ФЕДЕРАЦИИ**

ФЕДЕРАЛЬНОЕ ГОСУДАРСТВЕННОЕ БЮДЖЕТНОЕ ОБРАЗОВАТЕЛЬНОЕ УЧРЕЖДЕНИЕ ВЫСШЕГО ОБРАЗОВАНИЯ **«Рязанский государственный радиотехнический университет имени В.Ф. Уткина»**

КАФЕДРА «ЭЛЕКТРОННЫЕ ВЫЧИСЛИТЕЛЬНЫЕ МАШИНЫ»

## **ОЦЕНОЧНЫЕ МАТЕРИАЛЫ «Управление жизненным циклом ИС»**

Направление подготовки 38.03.05 Бизнес-информатика

ОПОП академического бакалавриата «Бизнес-информатика»

Квалификация (степень) выпускника — бакалавр Форма обучения — заочная

Рязань, 2019 г.

### **1 ОБЩИЕ ПОЛОЖЕНИЯ**

Оценочные материалы – это совокупность учебно-методических материалов (практических заданий, описаний форм и процедур проверки), предназначенных для оценки качества освоения обучающимися данной дисциплины как части ОПОП.

Цель – оценить соответствие знаний, умений и владений, приобретенных обучающимся в процессе изучения дисциплины, целям и требованиям ОПОП в ходе проведения промежуточной аттестации.

Основная задача – обеспечить оценку уровня сформированности компетенций, закрепленных за дисциплиной.

Контроль знаний обучающихся проводится в форме промежуточной аттестации. Промежуточная аттестация проводится в форме зачета.

Форма проведения зачета – тестирование и письменный опрос по теоретическим вопросам.

## **2 ОПИСАНИЕ ПОКАЗАТЕЛЕЙ И КРИТЕРИЕВ ОЦЕНИВАНИЯ КОМПЕТЕН-ЦИЙ**

Сформированность каждой компетенции (или ее части) в рамках освоения данной дисциплины оценивается по трехуровневой шкале:

1) пороговый уровень является обязательным для всех обучающихся по завершении освоения дисциплины;

2) продвинутый уровень характеризуется превышением минимальных характеристик сформированности компетенций по завершении освоения дисциплины;

3) эталонный уровень характеризуется максимально возможной выраженностью компетенций и является важным качественным ориентиром для самосовершенствования.

### **Уровень освоения компетенций, формируемых дисциплиной:**

#### **Описание критериев и шкалы оценивания тестирования:**

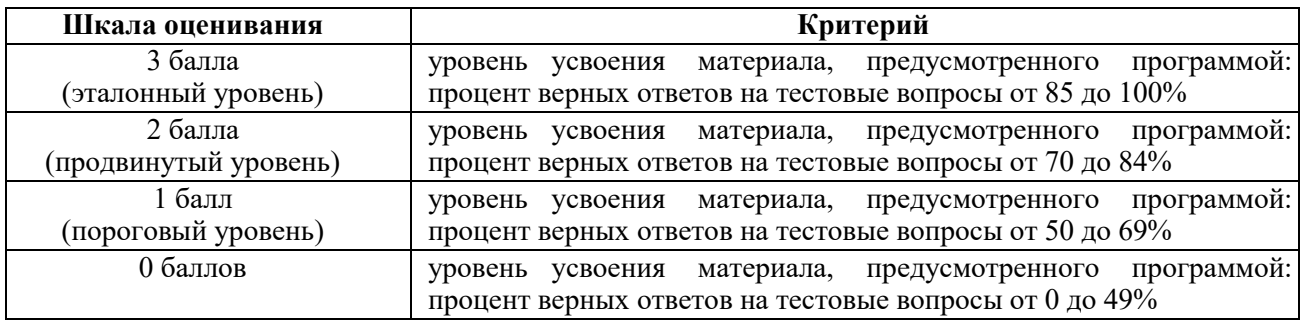

#### **Описание критериев и шкалы оценивания теоретического вопроса:**

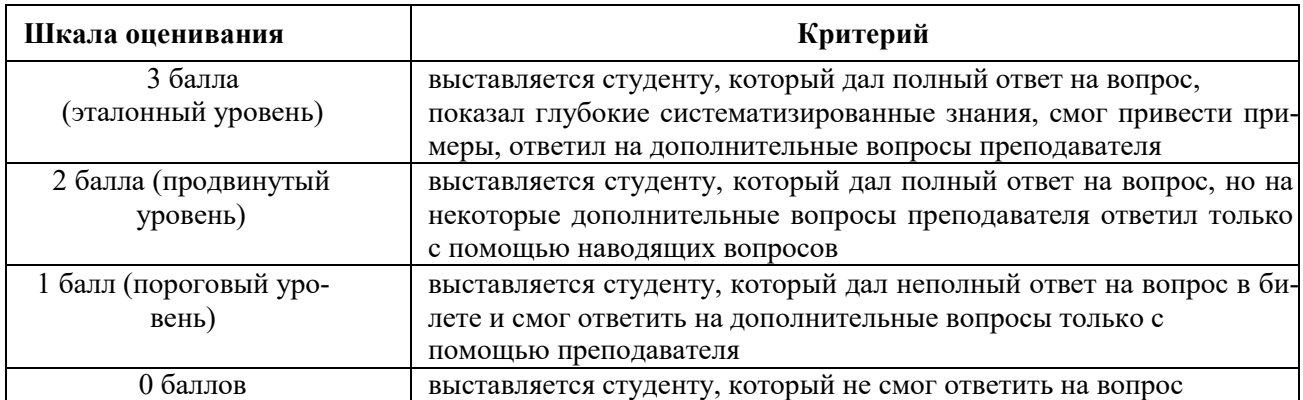

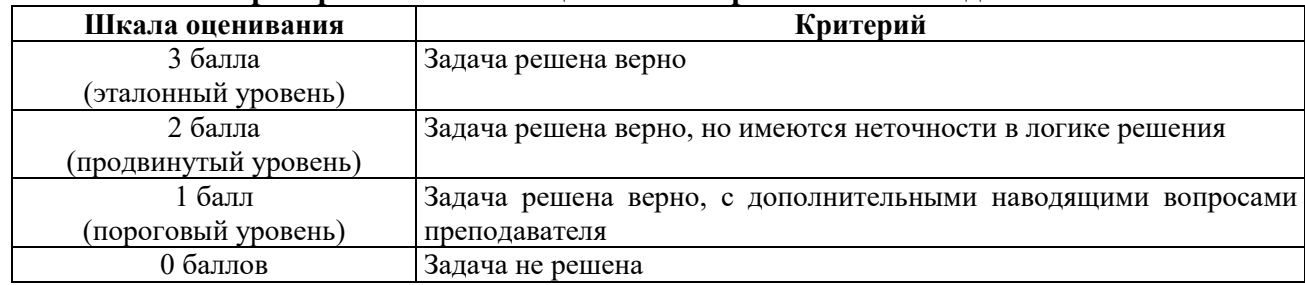

**Описание критериев и шкалы оценивания практического задания:**

На промежуточную аттестацию (зачет) выносится тест и два теоретических вопроса. Максимально студент может набрать 15 баллов. Итоговый суммарный балл студента, полученный при прохождении промежуточной аттестации, переводится в традиционную форму по системе «зачтено», «не зачтено».

**Оценка «зачтено»** выставляется студенту, который набрал в сумме более 5 баллов при условии выполнения всех заданий на уровне не ниже порогового. Обязательным условием является выполнение всех предусмотренных в течение семестра практических заданий.

**Оценка «незачтено»** выставляется студенту, который набрал в сумме менее 5 баллов или не выполнил всех предусмотренных в течение семестра практических заданий.

# **3 ПАСПОРТ ОЦЕНОЧНЫХ МАТЕРИАЛОВ ПО ДИСЦИПЛИНЕ**

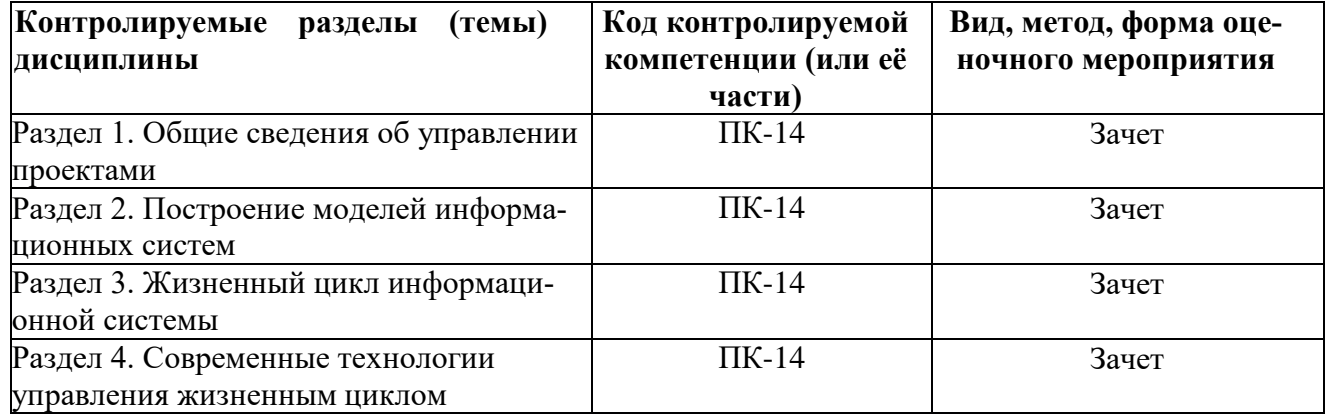

# **4 ТИПОВЫЕ КОНТРОЛЬНЫЕ ЗАДАНИЯ ИЛИ ИНЫЕ МАТЕРИАЛЫ**

#### **Типовые тестовые вопросы**

- 1. Для каких целей служит вариант использования на диаграмме вариантов использования:
	- − представляет класс предметной области;
	- − описывает действия, совершаемые системой под воздействием актера;
	- − представляет объект заданного класса;
	- − описывает события в системе;
	- − передает сообщение между объектами системы.
- 2. Диаграмма деятельности предназначена:
	- − для определения условий перехода между состояниями;
	- − для описания внутренних функций состояний;
	- − для детализации выполняемых системой действий;
	- − для задания времени нахождения в состоянии;
- − для задания дорожек ответственности классов.
- 3. Как на диаграмме последовательности отображается время существования объекта в системе:
	- − функцией отсчета времени;
	- − фокусом активности;
	- − линией жизни;
	- − временным интервалом между сообщениями;
	- − типом объекта.
- 4. Триггерный переход между состояниями срабатывает:
	- − при завершении do-деятельности;
	- − при завершении указанного интервала времени;
	- − при наступлении события, внешнего по отношению к исходному состоянию;
	- − при выполнении заданного условия;
	- − при совпадении имени внешнего события и внутреннего действия.
- 5. Нетриггерный переход между состояниями срабатывает:
	- − при завершении do-деятельности;
	- − при завершении указанного интервала времени;
	- − при наступлении события, внешнего по отношению к исходному состоянию;
	- − при выполнении заданного условия;
	- − при совпадении имени внешнего события и внутреннего действия.
- 6. Какая модель жизненного цикла является итерационной разновидностью каскадной модели:
	- − каскадная;
	- − с промежуточным контролем;
	- − спиральная;
	- − инкрементальная.
- 7. Свойство системы, позволяющее описать новый класс на основе уже существующего с частично или полностью заимствующейся функциональностью называется:
	- − инкапсуляцией;
	- − виртуализацией;
	- − полиморфизмом;

наследованием.

- 8. Технология экстремального программирования предназначена для:
	- − работы в экстремальных условиях;
	- − для работы в условиях неопределенных или быстро меняющихся требований;
	- − для сокращения объема программного кода;
	- − для уменьшения времени на разработку технического задания;
	- для сокращения количества тестовых вариантов.
- 9. Основными целями технология экстремального программирования являются:
	- − повышение качества интерфейса;
	- − максимальное сокращение сроков выпуска работоспособной программы;
	- − минимизация ошибок;
	- − повышение быстродействия программы;
	- − оптимизация программного кода.
- 10. Объект это:
	- − абстрактный тип данных, включающий состояние и поведение;
	- − набор данных и функций работы с ними;
	- − экземпляр класса;
	- − тип данных, реализующий функции класса и хранящий его состояние.

#### **Типовые практические задания:**

#### *Задание 1*

В соответствии с вариантом разработать для заданной предметной области диаграмму вариантов использования и описательную спецификацию.

### *Критерии выполнения задания 1*

Задание считается выполненным, если обучающийся определил варианты использования создаваемой системы и отношения между ними, а также назначил актеров, определяющих внешние подсистемы по отношению к создаваемой.

## *Задание 2*

В соответствии с вариантом разработать для заданной предметной области диаграмму классов и последовательностей.

### *Критерии выполнения задания 2*

Задание считается выполненным, если обучающийся определил сообщения необходимых типов между экземплярами классов системы и представил результаты в графическом виде на языке UML.

### **Типовые теоретические вопросы**

- 1. Понятие жизненного цикла ИС.
- 2. Жизненный цикл и этапы разработки ПО.
- 3. Стандартизация процессов жизненного цикла ИС.
- 4. Виды процессов жизненного цикла.
- 5. Эволюция моделей жизненного цикла ПО.
- 6. Эволюция моделей жизненного цикла ПО. Каскадная модель ЖЦ
- 7. Эволюция моделей жизненного цикла ПО. Модель ЖЦ с промежуточным контролем.
- 8. Эволюция моделей жизненного цикла ПО. Спиральная модель ЖЦ ПО.
- 9. Эволюция моделей жизненного цикла ПО. Инкрементальная модель.
- 10. Выбор процесса жизненного цикла процесса разработки ПО.
- 11. Основные источники профессиональной информации.
- 12. Профессиональные базы данных и информационно-справочные системы.
- 13. Стандарты регламентирующие виды профессиональной деятельности обучающихся.
- 14. Отечественный и зарубежный опыт в области бизнес-информатики.
- 15. Построение моделей ИС
- 16. Классификация моделей разрабатываемых ИС.
- 17. Язык UML. Диаграммы вариантов использования.
- 18. Язык UML. Диаграммы классов.
- 19. Язык UML. Отношения между классами.
- 20. Язык UML. Диаграммы состояний.
- 21. Язык UML. Диаграммы деятельности.
- 22. Язык UML. Диаграммы взаимодействия.
- 23. Язык UML. Диаграммы компонентов.
- 24. Язык UML. Диаграммы размещения.

### *Варианты предметных областей для практических заданий*

#### Вариант 1

Система поддержки управления библиотекой должна обеспечивать операции (добавление, удаление и изменение) над данными о читателях. В регистрационном списке читателей хранятся следующие сведения: фамилия, имя и отчество читателя; номер его читательского билета и дата выдачи билета. Наряду с регистрационным списком системой должен поддерживаться каталог библиотеки, где хранится информация о книгах: название, список авторов, библиотечный шифр, год и место издания, название издательства, общее количество экземпляров книги в библиотеке и количество экземпляров, доступных в текущий момент. Система обеспечивает добавление, удаление и изменение данных каталога, а также поиск книг в каталоге на основании введенного шифра или названия книги. В системе осуществляется регистрация взятых и возвращенных читателем книг. Про каждую выданную книгу хранится запись о том, кому и когда была выдана книга, и когда она будет возвращена. При возврате книги в записи делается соответствующая пометка, а сама запись не удаляется из системы. Система должна выдавать следующую справочную информацию:

- какие книги были выданы за данный промежуток времени;

- какие книги были возвращены за данный промежуток времени;

- какие книги находятся у данного читателя;

- имеется ли в наличии некоторая книга.

Вариант задания предусматривает разработку схемы базы данных, хранящей список читателей, каталог книг и записи о выдаче книг.

#### Вариант 2

Интернет-магазин позволяет делать покупки с доставкой на дом. Клиенты магазина при помощи программы-браузера имеют доступ к каталогу продаваемых товаров, поддержку которого осуществляет Интернет-магазин. В каталоге товары распределены по разделам. О каждом товаре доступна полная информация (название, вес, цена, изображение, дата изготовления и срок годности) Для удобства клиентов предусмотрена система поиска товаров в каталоге. Заполнение каталога информацией происходит автоматически вначале рабочего дня, информация берется из системы автоматизации торговли.

При отборе клиентами товаров поддерживается виртуальная «торговая корзина». Любое наименование товара может быть добавлено в «корзину» или изъято в любой момент по желанию покупателя с последующим пересчетом общей стоимости покупки. Текущее содержимое «корзины» постоянно показывается клиенту.

По окончании выбора товаров производится оформление заказа и регистрация покупателя. Клиент указывает в регистрационной форме свою фамилию, имя и отчество, адрес доставки заказа и телефон, по которому с ним можно связаться для подтверждения сделанного заказа. Заказы передаются для обработки в систему автоматизации торговли. Проверка наличия товаров на складе и их резервирование Интернет-магазином не производятся. Дополнительно требуется разработать схему базы данных, хранящей заказы.

При выполнении этого варианта задания рекомендуем ознакомиться с работой [Коналлен-2001]. Следует определиться, по какому архитектурному шаблону будет строиться Webприложение («тонкий клиент» или «толстый клиент»). В соответствии с выбранным шаблоном следует построить модели клиентской части магазина и серверной части, промоделировать связи между частями приложения. Для Web-приложений типичными являются следующие *классы:*

- клиентская Web-страница;

- серверная Web-страница (например, CGI-скрипт);

-HTML-форма;

- объект JavaScript.

Дополнительные *связи* между классами Web-приложений:

- link - ссылка с одной страницы на другую;

- build - связь между CGI-скриптом и клиентской страницей, генерируемой при его выполнении;

- submit - связь между формой и серверной Web-страницей, принимающей данные из формы.

Типичные *компоненты:*

- Web-страница (HTML-файл),

- Active Server Page (ASP),

- Java Server Page (JSP),

- сервлет,

- библиотека скриптов (например, подключаемый файл с Javascript-функциями).

#### Вариант 3

WWW-конференция представляет собой хранилище сообщений в сети Интернет, доступ к которому осуществляется при помощи браузера. Для каждого сообщения конференции хранятся значения следующих полей: номер сообщения, автор, тема, текст сообщения, дата добавления сообщения, ссылка на родительское сообщение. Начальной страницей конференции является иерархический список сообщений. Верхний уровень иерархии составляют сообщения, открывающие новые темы, а подуровни составляют сообщения, полученные в ответ на сообщения верхнего уровня. Сообщение-ответ всегда имеет ссылку на исходное сообщение. В списке отображаются только темы сообщений, их авторы и даты добавления. Просматривая список, пользователь выбирает сообщение и по гиперссылке открывает страницу с текстом сообщения. Помимо текста на этой странице отображается список (иерархический) сообщений являющихся ответами, ответами на ответы и т.д. Для удобства пользователей необходимо предусмотреть поиск сообщений по автору или по ключевым словам в теме или тексте сообщения.

Сообщения добавляются в конференцию зарегистрированными пользователями, которые при отправке сообщения должны указать своё имя и пароль. Регистрирует новых пользователей модератор конференции - её ведущий. При регистрации пользователь заполняет специальную форму, содержимое которой затем пересылается модератору и запоминается в базе пользователей. Модератор решает, регистрировать пользователя или нет, и отправляет свой ответ.

При добавлении сообщений пользователь имеет возможность начать новую тему или ответить на ранее добавленные сообщения. После добавления сообщения оно доступно для чтения всем пользователям (даже незарегистрированным), и список сообщений обновляется.

Модератор имеет право по тем или иным причинам удалять сообщения любых авторов. Он также может наказывать пользователей, нарушающих правила поведения в конференции, лишая на некоторое время пользователя возможности добавлять и редактировать сообщения.

Вариант задания включает в себя разработку схемы базы данных для хранения сообщений конференции и информации об её участниках.

Выполняющим это задание полезно ознакомиться с заключительным замечанием к варианту «Интернет-магазин». Наиболее подходящей архитектурой для WWW-конференции является «тонкий клиент», поскольку клиентская часть практически не содержит «бизнес-логики». Единственным её элементом, который может выполняться на стороне клиента, является проверка правильного заполнения полей формы, перед отправкой её содержимого на сервер.

#### Вариант 4

В каталоге хранится следующая информация о ресурсах: название ресурса, уникальный локатор ресурса (URL), раздел каталога, в котором содержится ресурс, список ключевых слов, краткое описание, дата последнего обновления, контактная информация.

Доступ пользователей к каталогу осуществляется при помощи браузера. Пользователи каталога могут добавлять новые ресурсы, информация о которых не была внесена ранее. Ресурсы в каталоге классифицируются по разделам. Полный список ресурсов каждого раздела должен быть доступен пользователям. Пользователям каталога должны быть предоставлены возможности по поиску ресурсов. Поиск осуществляется по ключевым словам. Если пользователь не доволен ре-

зультатами поиска, он может уточнить запрос (осуществить поиск среди результатов предыдущего поиска). Должна быть возможность выдавать результаты поиска в разной форме (вывод всей информации о ресурсах или частичной). Пользователь может отсортировать список ресурсов по релевантности (соответствию ключевым словам из запроса) или по дате обновления.

Поскольку содержание ресурсов Интернет со временем изменяется необходимо следить за датой последнего обновления, периодически опрашивая Web-сайты, URL которых хранятся в каталоге.

Вариант задания включает в себя разработку схемы базы данных для хранения сообщений конференции и информации об её участниках.

Выполняющим это задание полезно ознакомиться с заключительным замечанием к варианту «Интернет-магазин». Как и в варианте «WWW-конференция» самой подходящей архитектурой для каталога является «тонкий клиент», поскольку клиентская часть практически не включает в себя функций «бизнес-логики» кроме проверки содержимого форм перед пересылкой на сервер.

#### Вариант 5

На экране будильника постоянно отображается текущее время (часы и минуты, например: *12 : 00),* двоеточие между числом часов и числом минут зажигается и гаснет с интервалом в полсекунды.

Управление будильником осуществляется следующими кнопками:

- кнопкой режима установки времени,

- кнопкой режима установки времени срабатывания,

- двумя отдельными кнопками для установки часов и минут,

- кнопкой сброса сигнала «СБРОС».

На будильнике имеется переключатель режима работы со следующими положениями: «ВЫКЛ», «ВКЛ», «РАДИО» и «ТАЙМЕР».

Для установки текущего времени нужно нажать на кнопку режима установки и, при нажатой кнопке, нажимать на кнопки установки часов и минут. При каждом нажатии на кнопки, устанавливаемое значение увеличивается на одну единицу (один час или одну минуту соответственно). При достижении максимального значения производится сброс. Для установки времени срабатывания будильника нужно нажать на кнопку режима установки времени срабатывания и, держа кнопку нажатой, нажимать на кнопки установки часов и минут. Когда переключатель режима работы находится в положении «ВКЛ», при достижении времени срабатывания происходит подача звукового сигнала в течение одной минуты. Сигнал можно прервать, нажав на кнопку «СБРОС». При этом сигнал должен быть возобновлен через пять минут. При установке переключателя в положение «ВЫКЛ» звуковой сигнал не подается.

Когда переключатель находится в положении «РАДИО» работает радиоприемник. При переводе переключателя в положение «ТАЙМЕР» включается радиоприемник на тридцать минут, а затем часы переходят в состояние будильника (аналогично положению «ВКЛ»). При нажатии на кнопку режима установки времени, будильник должен отображать время срабатывания.

#### Вариант 6

Система хранит сведения о персонах (Ф.И.О., пол, дата рождения, дата смерти, биография) и о родственных связях между ними. Связи бывают только трех видов: «мужья-жены», «дети-родители» и «братья-сестры». Система обеспечивает возможность добавления данных о новых персонах и родственных связях, изменение введенных данных и удаление ненужных данных. Система следит за непротиворечивостью вводимых данных. Например, недопустимо, чтобы человек был собственным предком или потомком.

Разработанная модель должна содержать схему базы данных для хранения генеалогических деревьев.

Пользователи системы могут осуществлять поиск полезной информации по дереву:

- находить для указанного члена семьи его детей;

- находить для указанного члена семьи его родителей;

- находить для указанной персоны братьев и сестер, если таковые есть;
- получать список всех предков персоны;
- получать список всех потомков персоны;
- получать список всех родственников персоны;

- прослеживать цепочку родственных связей от одной персоны до другой (например, если Петр является шурином Ивана, то на запрос о родственных связях между Петром и Иваном выдается такой результат: «Петр - брат Ольги, Ольга - жена Ивана»).

#### Вариант 7

В телевизоре имеются следующие устройства: приемник телевизионного сигнала, устройство отображения картинки, память каналов, память настроек, управляющие кнопки, пульт дистанционного управления (ДУ). Управление телевизором осуществляется при помощи кнопок на корпусе (их четыре: «ВКЛ/ВЫКЛ», « - », « + », кнопка начальной установки) и пульта ДУ. Кнопка «ВКЛ/ВЫКЛ» позволяет включать и выключать телевизор. После включения телевизора на экран отображается передача, идущая по каналу №1, при этом используются параметры изображения и значение громкости, сохраненные в памяти настроек.

Память каналов телевизора хранит до 60 каналов. Каналы нумеруются, начиная с нуля. Последовательное переключение каналов осуществляется при помощи кнопок «-» и «+». Нажатие на «+» переключает телевизор на канал с номером, на единицу большим (с 59-го канала телевизор переключается на 0-ой). Нажатие на «-» переключает телевизор на канал с номером, на единицу меньшим (с 0-го канала телевизор переключается на 59-ый).

При нажатии на кнопку начальной установки очищается память каналов телевизора, после чего осуществляется поиск передач и сохранение их частот в памяти каналов. Поиск начинается с нижней границы рабочего диапазона телевизора. На экран телевизора выводится «синий экран». Рабочая частота постепенно увеличивается до тех пор, пока приемник не обнаружит телевизионный сигнал. Найденная передача выводится на экран в течение 10 секунд. Также отображается номер, под которым найденный канал будет сохранен в памяти (начиная с 1).